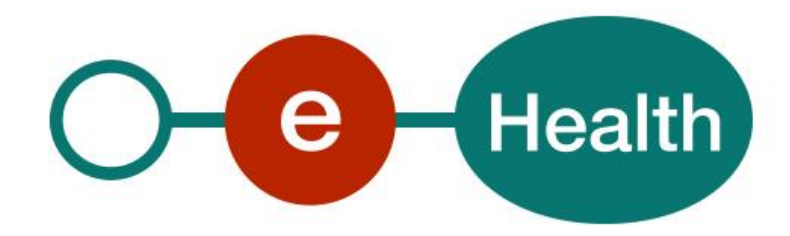

## **Mult-eMediatt**

**FAQ destiné aux développeurs de logiciel**

This document is provided to you free, of charge, by the

## **eHealth platform**

## **Willebroekkaai 38 – 1000 Brussel**

**38, Quai de Willebroek – 1000 Bruxelles**

Anyone is free to distribute this document, referring to the URL source.

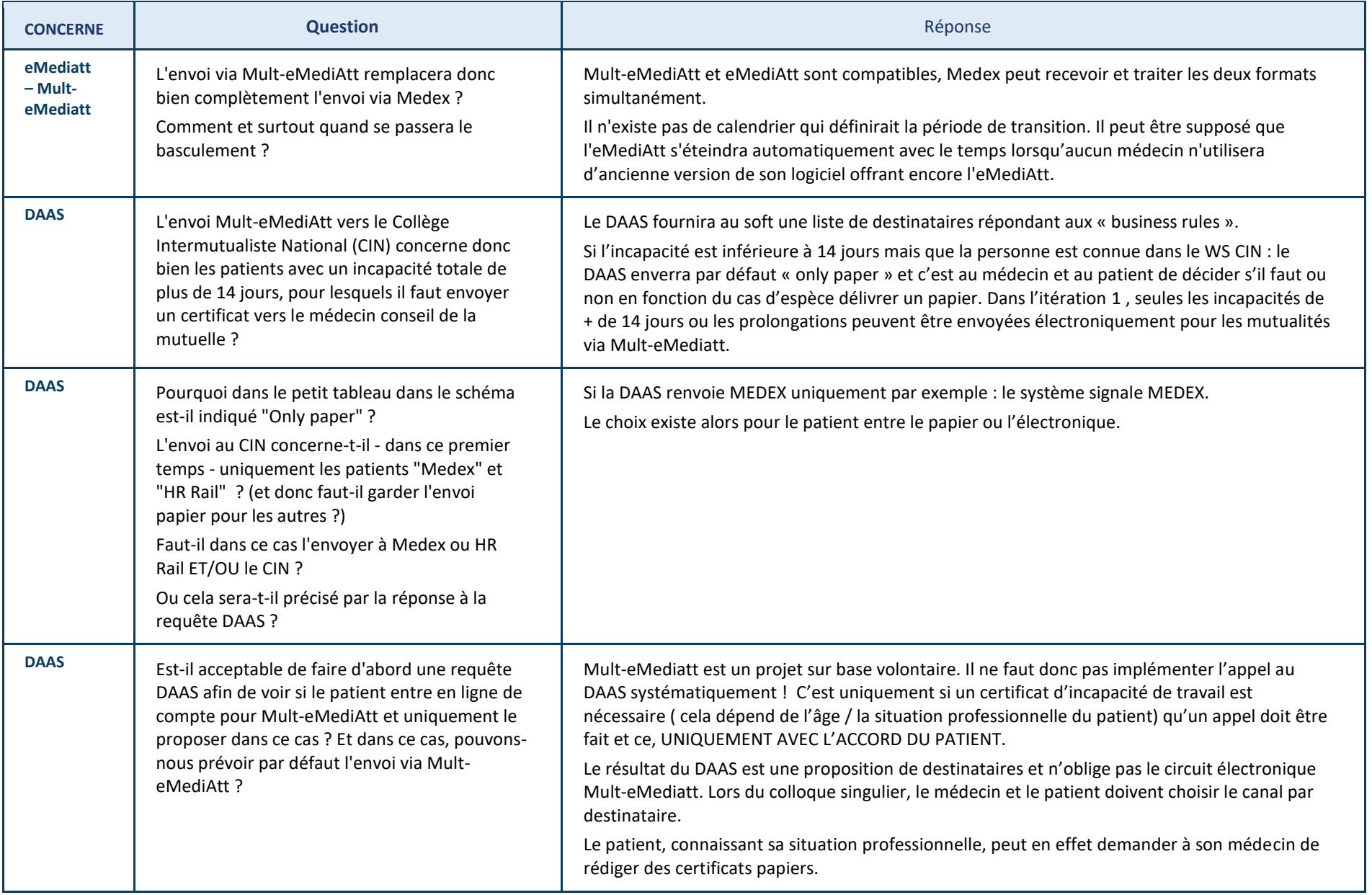

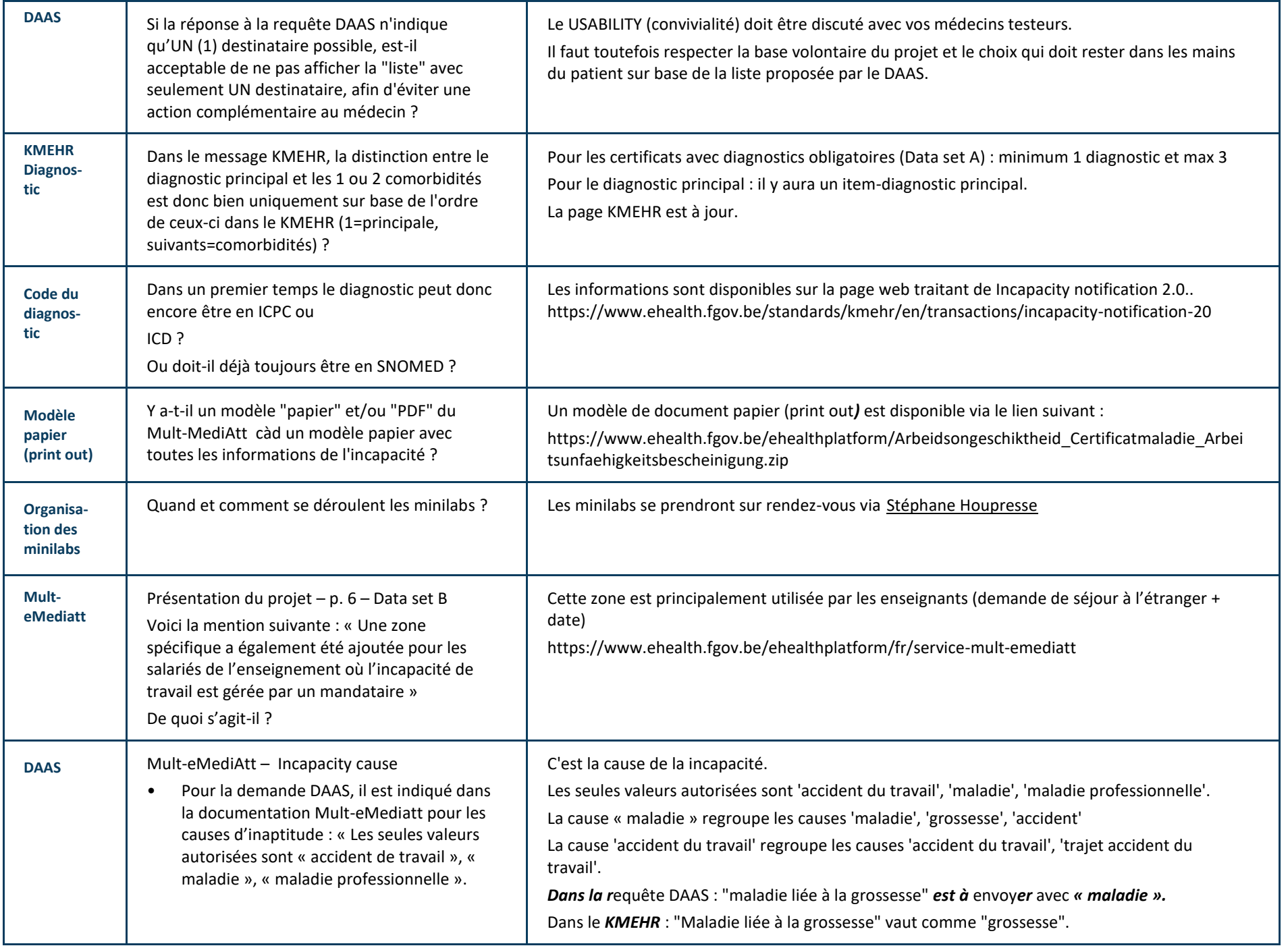

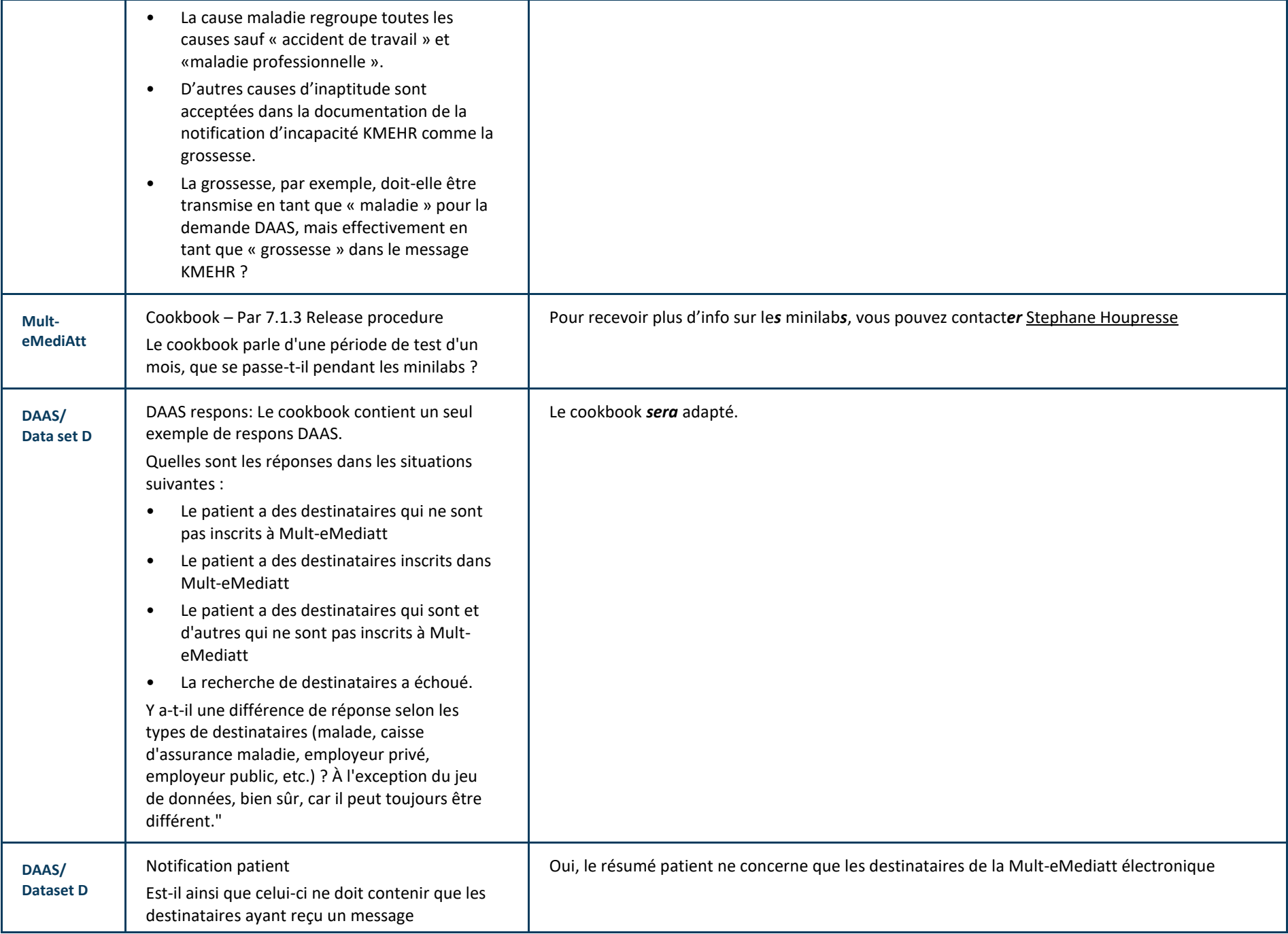

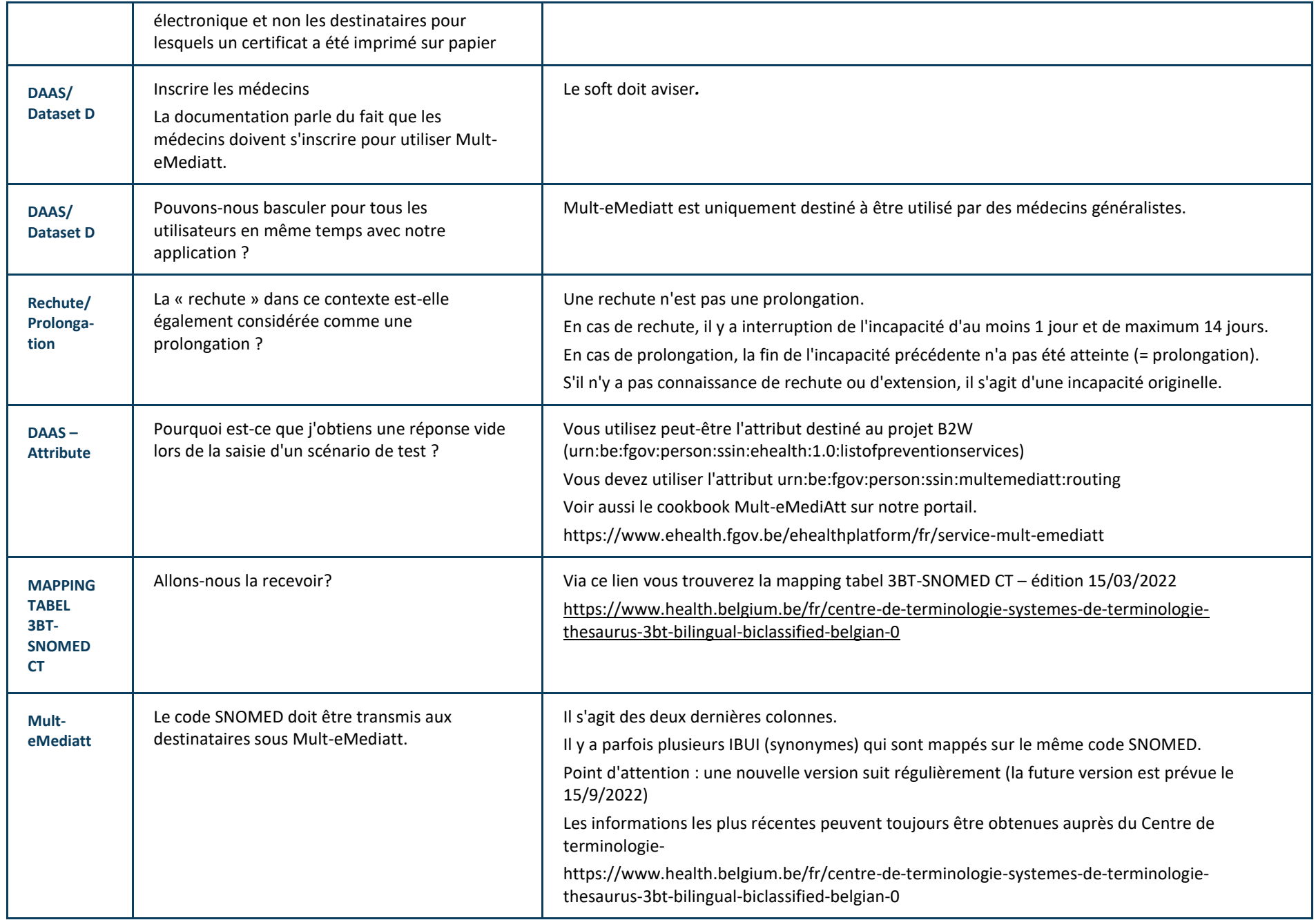

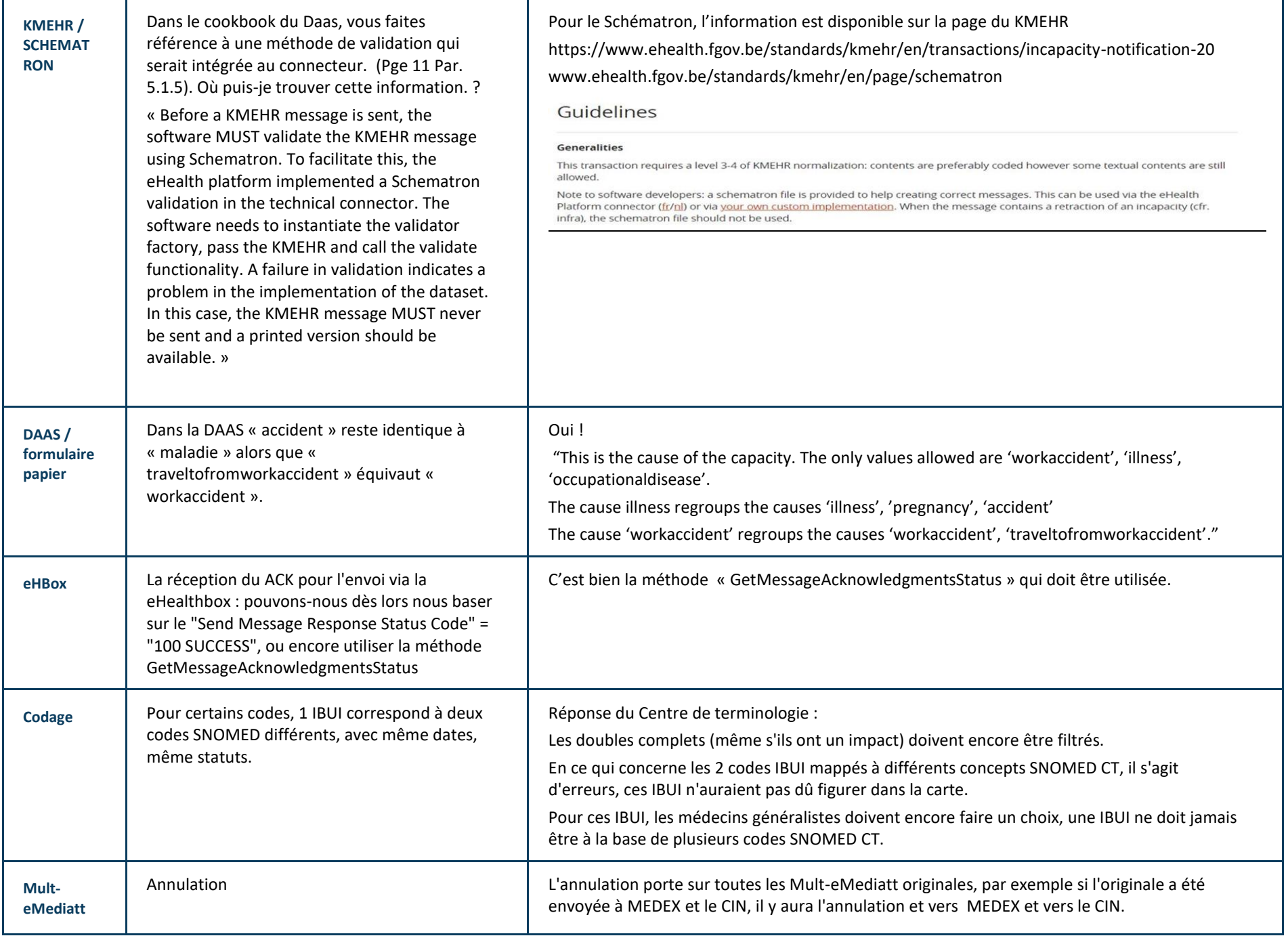

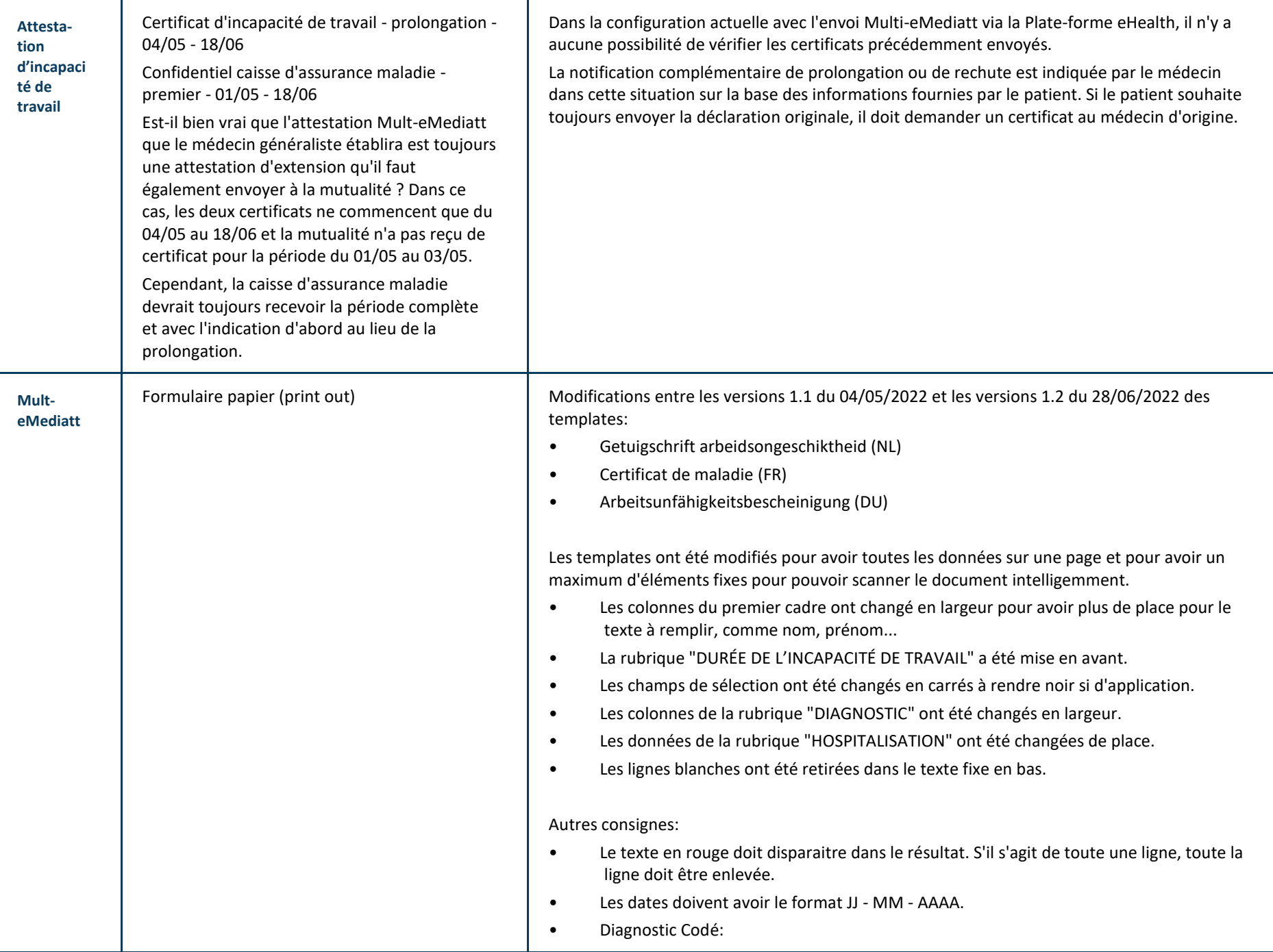

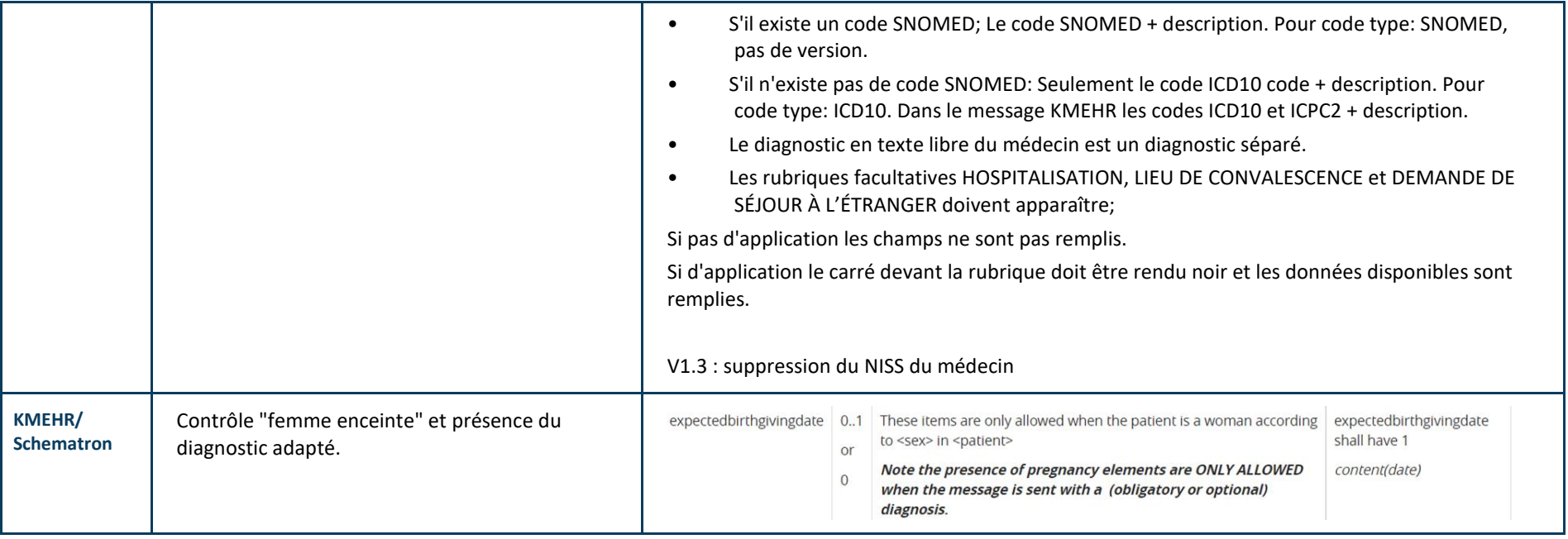